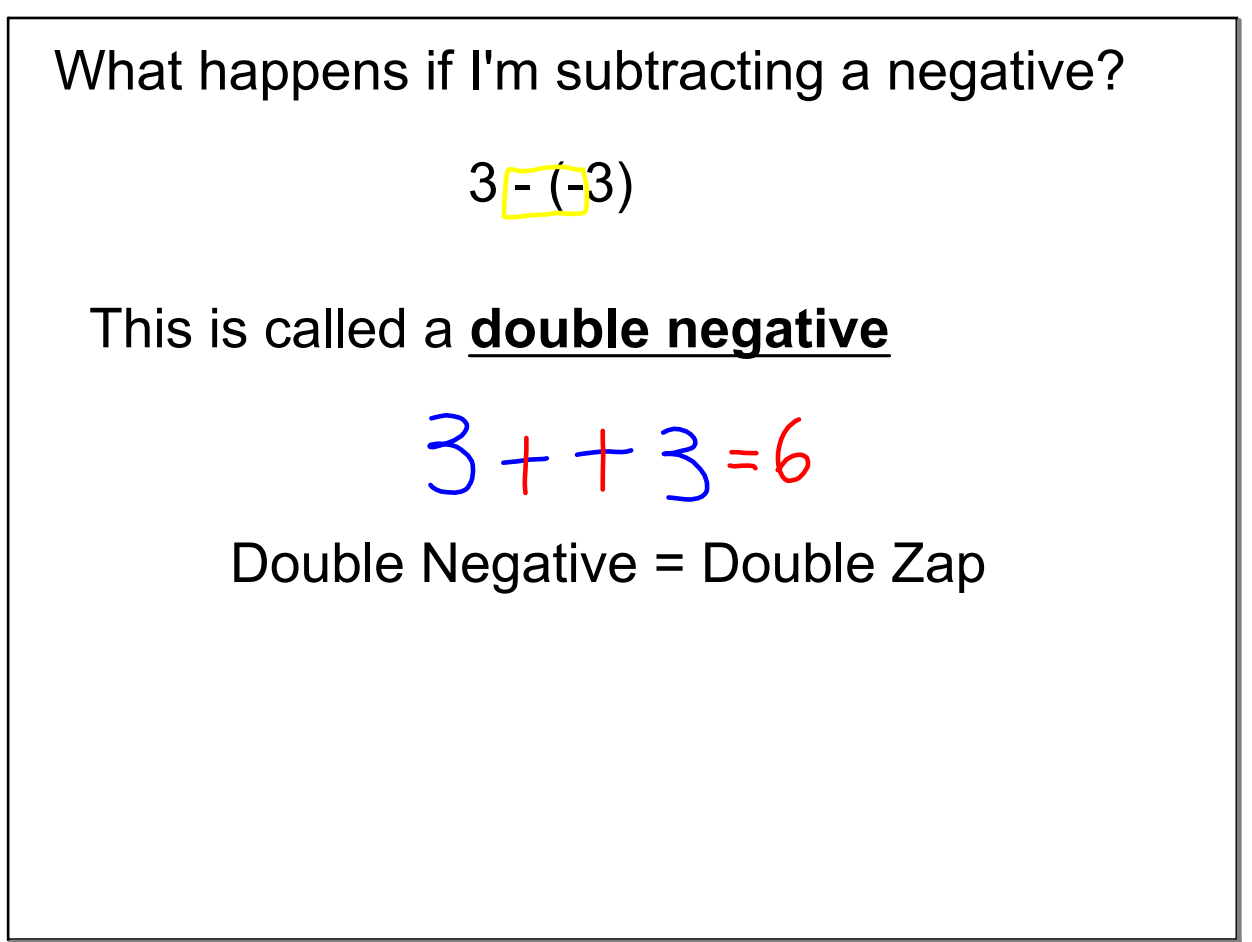

Nov 19-8:53 AM

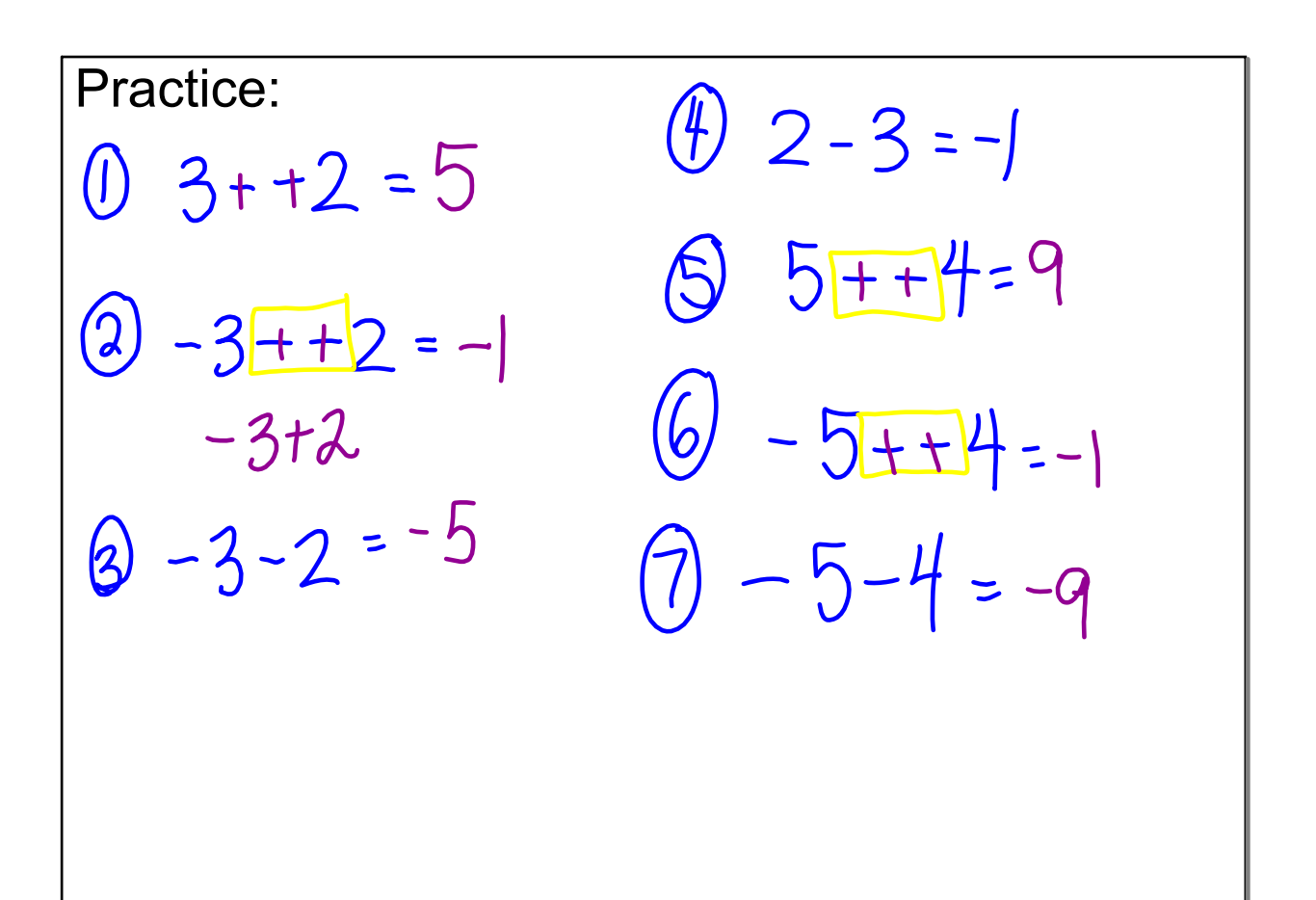